# **Secure Network** Analytics��ã�'ã,<ãf•ãfãf¼æ•°ä½¿ç"¨çއã

 $\hat{a}^{\dagger}$ ... $\hat{a}$  $\mathbb{R}$ <sup>1</sup>

 $x$ ,  $\partial \phi$ a‰?æ??æ?jä»¶ **d**a»¶ <u>ä½;c''¨ã�™ã,<ã,ªãfªãf�ãf¼ãf�ãfªãf^</u>  $\hat{e}$ f $\hat{E}$ æ<sup>TM- $\hat{e}^a$ -æ $\tilde{Z}$ </sup>  $C\mathcal{C}^{\mathrm{o}}e^{a}$ **Stealthwatch Management** Consoleãftãf¼ã.¿ãf™ãf¼ã.<sup>1</sup>ã�§95ãfd̃f¼ã.»ãf<sup>3</sup>ã.¿ã.¤ãf«å€¤ã.'c¢°èª�ã�—ã�¾ã�™ã€. ãf^ãf©ãf-ãf«ã, ·ãf¥ãf¼ãf^  $1x-\frac{1}{4}a\cdot\theta\otimes a\frac{1}{2}c''$  et  $\bullet a\overline{a}\cdot\theta$  « $a^{-3}$   $4\overline{a}\cdot\theta$   $M\overline{a}$ ,  $95af'\overline{a}f'\overline{a}f'$   $\frac{1}{2}a\overline{a}f''\overline{a}f'$   $\frac{1}{2}a\overline{a}f''\overline{a}f''\overline{a}f''$ 

## $\mathbf{a}^{\mathsf{L}}$ ,  $\mathbf{\hat{e}}^{\mathsf{L}}$

��ãf‰ã,ãf¥ãf¡ãf<sup>3</sup>ãf^ã�§ã�¯ã€�Stealthwatchã�¾ã�Ÿã�¯Secure Network Analytics for FlowRate Licensing�95ãf'ーã,»ãƒªã,¿ã,¤ãƒ«ç›®ã�®ãƒ•ãƒãƒ¼ä½¿ç″¨çއã,'è¨^ç®—ã�™ã,‹æ–<sup>1</sup>檕ã�«ã�¤å

# ���件

#### e a»¶

次ã�®é ...ç›®ã�«é-¢ã�™ã,‹çŸ¥è~ã�Œã�,ã,‹ã�"ã�¨ã�ŒæŽ¨å¥¨ã�•ã,Œã�¾ã�™ã€,

- $a, \tilde{a}$ ,  $\tilde{a}$   $\tilde{f}$   $\tilde{z}$   $\tilde{f}'$  $\tilde{a}$ ,  $\tilde{z}$   $\tilde{f}'$  $\tilde{a}$ ,  $\tilde{a}$ ,  $\tilde{a}$ ,  $\tilde{a}$ ,  $\tilde{c}$ ,  $\tilde{a}$ ,  $\tilde{c}$ ,  $\tilde{a}$ ,  $\tilde{f}$  $\tilde{a}$ ,  $\tilde{a}$ ,  $\tilde{f}$  $\tilde{a}$ ,  $\tilde{a}$ ,  $\tilde{f}$
- ãf¡ã,¤ãf<sup>3</sup>ãf€ãffã,∙ãf¥ãfœãf¼ãf‰å†…ã�®Secure Network AnalyticsãfŠãf"ã,<sup>2</sup>ãf¼ã,∙ãf§ãf<sup>3</sup>

#### 使ç"¨ã�™ã,‹ã,<sup>3</sup>ãf<sup>3</sup>ãf�ãf¼ãf�ãf<sup>3</sup>ãf^

��ãf‰ã,ãf¥ãf¡ãfªãf^ã�®æf…å ±ã�¯ã€�次ã�®ã,½ãf•ãf^ã,¦ã,§ã,¢ã�¨ãf�ãf¼ãf‰ã,¦ã,§ã

• StealthWatchc<sup>®</sup>ic�ta<sup>3</sup>ãf<sup>3</sup>ã,½ãf¼ãf«ãf�ãf¼ã,ãf§ãf<sup>3</sup>7.4.1

次ã�®ã,<sup>з</sup>ãfžãf<sup>з</sup>ãf‰ã,,å¿…è¦�ã�§ã�™ã€,

- Secure Network Analytics $\tilde{\mathbf{a}}\blacklozenge\mathbb{R}$ [Smart Licensing] $\zeta''\aleph\hat{\mathbf{e}}\blacklozenge\tilde{\mathbf{a}}\blacklozenge\tilde{\mathbf{a}}\blacklozenge\mathbb{R}$  $\mathbb{R}$ c $\tilde{\mathbf{a}}$ , $\tilde{\mathbf{a}}$ , $\tilde{\mathbf{a}}$ , $\tilde{\mathbf{a}}$ , $\tilde{\mathbf{a}}$ , $\tilde{\mathbf{a}}$ , $\tilde{\mathbf{a}}$ , $\tilde{\mathbf$
- Stealthwatchc®ic�tã, ${}^{3}$ ã $f^{3}$ ã, ${}^{5}$ ã $f^{4}$ ã $f^{6}$ ã $\bullet$ ,ã $\bullet$ ®ã $f^{8}$ ã $f^{9}$ ã $f^{9}$ ã $\bullet$   ${}^{7}$ ã $\bullet$   ${}^{—}$ ã $\bullet$   ${}^{1}$ ã $\bullet$ ®CLIã, ${}^{c}$ ã, ${}^{7}$ ã,»ã, ${}^{1}$
- VSQL $\tilde{a}f\ddagger\tilde{a}f\frac{1}{4}\tilde{a}$ ,  $\tilde{a}f^{TM}\tilde{a}f\frac{1}{4}\tilde{a}$ ,  $\tilde{a}f\ddagger\tilde{a}f\ddagger\tilde{a}f\frac{1}{4}\tilde{a}f\frac{1}{4}\tilde{a}f\frac{1}{4}\tilde{a}f\frac{1}{4}\tilde{a}f\frac{1}{4}\tilde{a}f\frac{1}{4}\tilde{a}f\frac{1}{4}\tilde{a}f\frac{1}{4}\tilde{a}f\frac{1}{4}\tilde{a}f\frac{1}{$
- Secure Network Analyticsç'<sup>o</sup>å¢fã�Œã,<sup>1</sup>ãfžãf¼ãf^ãf©ã,¤ã,»ãf<sup>3</sup>ã,<sup>1</sup>ã�«ç™»éŒ<sup>2</sup>ã�•ã,Œã�¦ã�"ã,<

��ãf‰ã,ãf¥ãf¡ãfªãf^ã�®æf…å ±ã�¯ã€�牪定ã�®ãf©ãfœç″å¢fã�«ã�,ã,‹ãf‡ãf�ã,¤ã,<sup>1</sup>¿

### $\mathrm{\hat{e}fE}x^{\mathrm{TM}}\mathrm{\hat{e}}^{a}\mathrm{\neg x}\mathrm{\tilde{Z}}$

 $a...$ Œ¼�ã�®7.4.2ã,<sup>1</sup>ãfžãf¼ãf^ãf©ã,¤ã,»ãf<sup>3</sup>ã,<sup>1</sup>ã,¬ã,¤ãf‰ï¼^22ãfšãf¼ã, )ã�§ã�¯ã€�Secure Network

Analytics���去24æ™,é-"ã�®æœŸé-"ã�«åŸ°ã�¥ã�"ã�¦ã€�毎æ—¥ã�®ãƒ•ãƒãƒ¼çŽ

**Secure Network** 

Analyticsï¼^以é™�ã�<sup>T</sup>SNAã�¨å'¼ã�<sup>3</sup>ã�¾ã�™ï¼‰ã�¯ã€�以å‰�ã�¯Stealthwatchã�¨å'¼ã

## $\varphi^0e^a\bigcirc$

�����è¨å®šã�Œæ£å¸ã�«æ©Ÿèf½ã�—ã�¦ã�"ã,‹ã�‹ã�©ã�†ã�‹ã,′碰èª�ã�—

#### **Stealthwatch Management**

Consoleãf‡ãf¼ã,¿ãf™ãf¼ã,¼ã�§95ãf'ãf¼ã,»ãf<sup>3</sup>ã,¿ã,¤ãf«å€¤ã,′c¢°èª�ã�—ã�¾ã�

æ\*æ,,�:ã�"ã�®ãf‰ã,ãf¥ãf¡ãf<sup>3</sup>ãf^ã�§ã�¯ã€�2023å<sup>1</sup>′4æœ^18æ—¥ã�®1æ—¥ã�®

Smart License Usage�ä ‹ã�«ã�,ã, ‹Flow Rate License�表礰ã�•ã,Œã,<値ã�¯ã€�StealthWatch Management Consoleãf‡ãf¼ã,¿ãf™ãf¼ã,<sup>1</sup>ã�®flow\_collection\_summaryãf†ãf¼ãf-ãf«ã�‹ã,‰å�-å¾—ã�•ã,Œã�

/opt/vertica/bin/vsql -U dbadmin -w lan1cope -c "select last\_time, fps\_95 from flow\_collection\_summary o

æ":ã�"ã�®ãf‰ã,ãf¥ãf¡ãf°ãf^ã�§ç¤°ã�∙ã,Œã�¦ã�"ã,‹ã,<sup>3</sup>ãfžãf<sup>3</sup>ãf‰ã�§ã�¯ã€�Stє Management Consoleãf‡ãf¼ã,¿ãf™ãf¼ã,<sup>1</sup>ã�®ãf‡ãf•ã,©ãf«ãf^ãf′ã,<sup>1</sup>ãf¯ãf¼ãf‰ã�Œä½¿ç″¨ã�•ã,Œã�│

��凰力ã�«ã�¯ã€�最è¿'ã�®5æ—¥é-"ã�®ãf¬ã,<sup>з</sup>ãf¼ãf‰ã�¨95ãf′ãf¼ã,»ãfªã,¿ã,¤ãf«ã♦

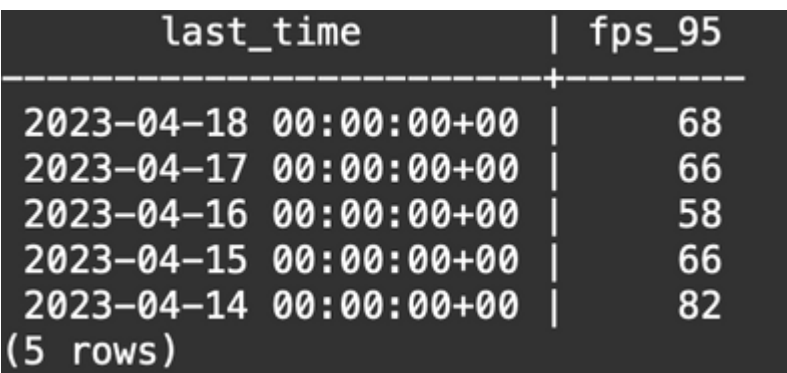

[Background Information]�礰ã�•ã,Œã�¦ã�"ã,‹ã,^ã�†ã�«ã€�[Smart

Licensing]ç"»é�¢ã�«è¡¨ç¤°ã�•ã,Œã,<毎æ—¥ã�®ãƒ•ãƒãƒ¼çއã�®ä½¿ç"¨çжæª�ã�¯ã€�å‰�  $\_$  collection  $\_$ 

summaryãf†ãf¼ãf–ãf«ã�«ã�¯ã€�ã�¾ã� çµ,ä°†ã�—ã�¦ã�"ã�ªã�"æ—¥ã�®å€¤ã�Œè¡¨ç¤°å 04-18)�一致ã�—ã�¾ã�™ã€,次ã�®å<sup>¸з</sup>ã,′å�,ç…§ã�—ã�¦ã��ã� ã�∙ã�"ã€,

#### **Smart License Usage**

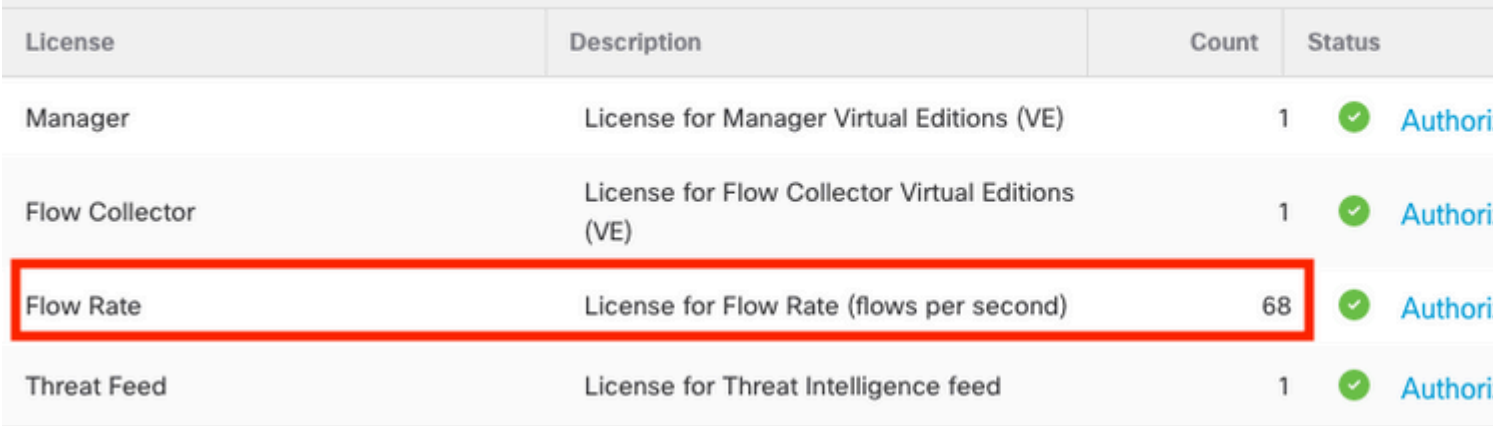

flow\_collection\_summaryãf†ãf¼ãf-ãf«ã�®4æœ^18æ—¥ã�®fps\_95値ã�¯ã€�å‰�æ—¥ã�®4æœ

# ãf^ãf©ãf-ãf«ã,•ãf¥ãf¼ãf^

��ã,»ã,¯ã,∙ãf§ãfªã�§ã�¯ã€�è¨å®šã�®ãf^ãf©ãf–ãf«ã,∙ãf¥ãf¼ãf†ã,£ãfªã,°ã�«å½<sup>1</sup>ç«‹ã�¤æ:

#### 1日�使ç″¨é‡�ã�«å¯¾ã�™ã,‹95パーã,»ãƒªã,¿ã,¤ãƒ«ã,′è¨^ç®—ã�™ã,‹

flow\_collection\_summaryãf†ãf¼ãf-ãf«ã�«èj¨ç¤°ã�•ã,Œã,<fps\_95値ã�¯ã€�flow\_collection\_trendãf† fps��次ã�®ã,¤ãƒ¡ãƒ¼ã, ã�®ã,^ã�†ã�«ã�ªã,Šã�¾ã�™ã€,

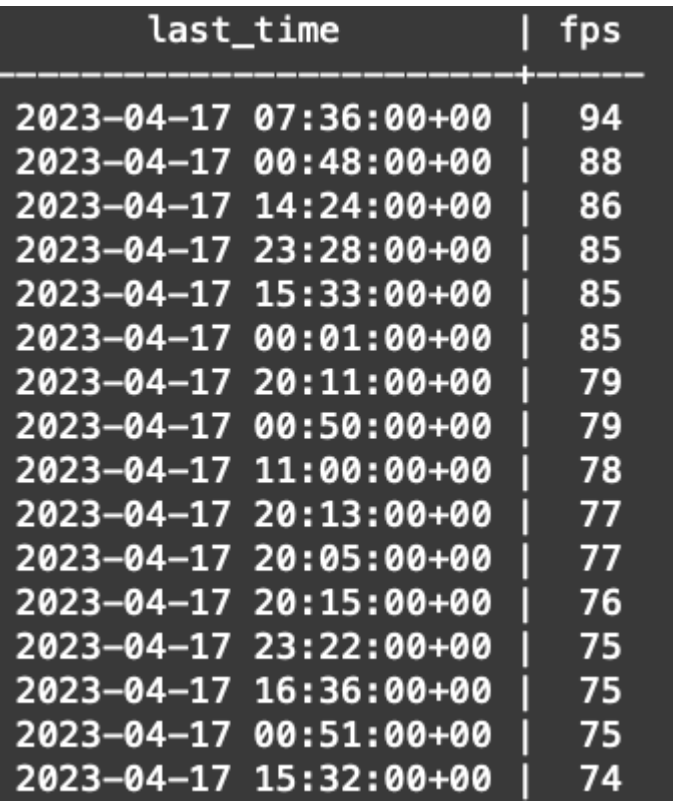

flow\_collection\_summarya�®fps\_95ã,«ãf©ãf ã�®å€¤ã� d̃a€�1æ—¥ã�®1440 minutefpsãf¬ã,ªãf¼ãf‰ã�‹ã,‰è¨^ç®—ã�•ã,Œã�¾ã�™ã€,95ãfªãf¼ã,»ãfªã,¿ã,¤ãf«ã�®ã�¿ã�Œå ±å'Šã· %�ç´æ£"ã�•ã,Œã�¾ã�™ã€,ã�—ã�Ÿã�Œã�£ã�¦ã€�73番ç›®ã�®è¡Œã�¯æµ�é‡�使ç ~ 2 fps�73番ç›®ã�®fps値ã�«ä°^æfªã�•ã,Œã,‹å��å·®ã�Œã�,ã,Šã�¾ã�™ã€,

次ã�®ã,ªãfžãfªãf‰ã�¯ã€�flow collection trendã�®73行ç>®ã�®é>†ç´"ã�•ã,Œã�Ÿfps値ã,'å

/opt/vertica/bin/vsql -U dbadmin -w lan1cope -c "WITH minutes as (select last\_time as Timestamp, sum(fps) as fps, ROW\_NUMBER() OVER (order by sum(fps) desc) as RowNumbe: from flow\_collection\_trend where last\_time >= '2023-04-17 00:00' and last\_time < '2023-04-18 00:00' group by last\_time) select fps as '95thPercentile' from minutes where RowNumber=73;"

凰力ã�¯æ¬¡ã�®ã,¤ãƒ¡ãƒ¼ã,¸ã�®ã,^ã�†ã�«ã�ªã,Šã�¾ã�™ã€,

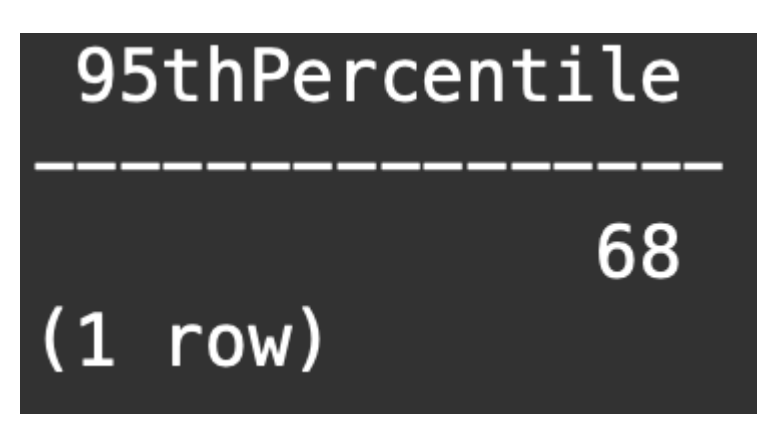

ã�"ã�®å€¤ã�¯ã€�1æ—¥(2023-04-

18)���使"¨çއã�®95ãf′ãf¼ã,»ãf<sup>3</sup>ã,¿ã,¤ãf«ã,'表ã�—ã€�flow\_collection\_summaryãf1 Licensingç″»é�¢ã�®ä¸¡æ-<sup>1</sup>ã�«è¡¨ç¤°ã�•ã,Œã,‹ã,'ã�®ã�¨ä¸€è‡´ã�—ã�¾ã�™ã€,

翻訳について

シスコは世界中のユーザにそれぞれの言語でサポート コンテンツを提供するために、機械と人に よる翻訳を組み合わせて、本ドキュメントを翻訳しています。ただし、最高度の機械翻訳であっ ても、専門家による翻訳のような正確性は確保されません。シスコは、これら翻訳の正確性につ いて法的責任を負いません。原典である英語版(リンクからアクセス可能)もあわせて参照する ことを推奨します。